## **Habilitar SNMP en un servidor ESXi**

<http://blog.mechanised.com/2008/07/get-full-control-over-your-esxi-server.html>

From: <http://wiki.intrusos.info/>- **LCWIKI**

Permanent link: **<http://wiki.intrusos.info/doku.php?id=virtualizacion:vmware:esxi>**

Last update: **2023/01/18 14:37**

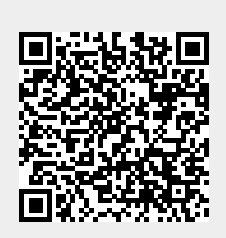